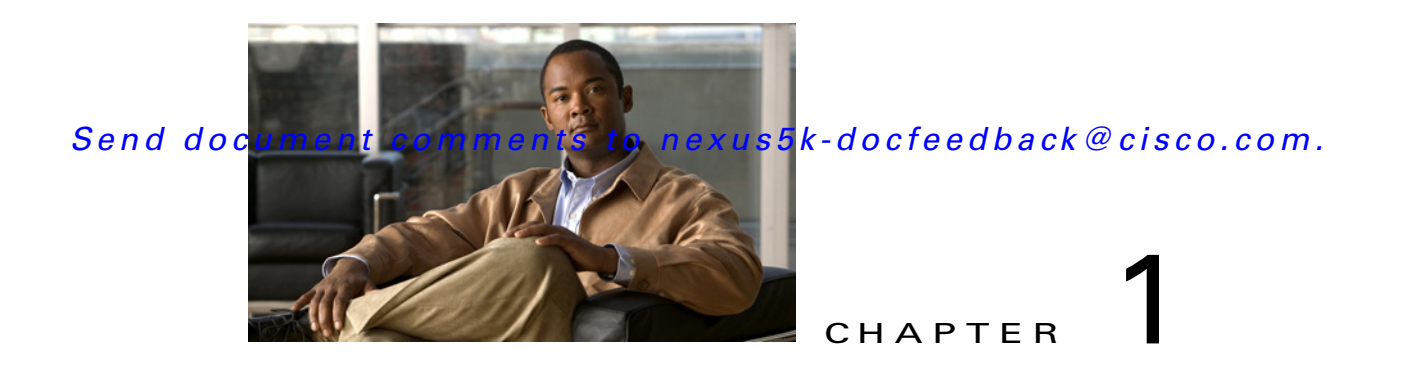

# **Application Programming Interface (API) Functions**

This chapter provides information about the following Python Application Programming Interface (API) functions. This chapter includes the following sections:

- **•** [Routes\(\), page 1-1](#page-0-0)
- [show\\_arp\\_table\(\), page 1-2](#page-1-0)
- [show\\_vsh\\_routes\(\), page 1-2](#page-1-1)
- [show\\_hw\\_routes\(\), page 1-3](#page-2-0)
- **•** [verify\\_routes\(\), page 1-4](#page-3-0)
- **•** [verify\\_arp\\_table\(\), page 1-5](#page-4-0)
- [CheckPortDiscards\(\), page 1-6](#page-5-0)
- [transfer\(\), page 1-7](#page-6-0)
- **•** [CLI\(\), page 1-7](#page-6-1)
- **•** [get\\_output\(\), page 1-8](#page-7-0)
- **•** [rerun\(\), page 1-9](#page-8-0)
- **•** [History\(\), page 1-9](#page-8-1)
- **•** [get\\_history\(\), page 1-10](#page-9-0)
- [clear\\_history\(\), page 1-10](#page-9-1)

# <span id="page-0-0"></span>**Routes()**

# **Synopsis**

Routes() - Class Object

# **Syntax**

Routes()

# **Description**

Instantiates an object of the Routes class.

#### **Parameters**

None.

# **Returns**

An object of Routes class.

#### **Example**

rObj = Routes()

# <span id="page-1-0"></span>**show\_arp\_table()**

#### **Synopsis**

show\_arp\_table()

## **Syntax**

Routes.show\_arp\_table()

#### **Description**

Executes the **show ip arp** command and returns the output.

### **Parameters**

None.

## **Returns**

Returns the ARP table entries on the switch.

#### **Example**

routeObj = Routes() data = routeObj.show\_arp\_table().get\_output()

#### **Sample Output**

Flags: D - Static Adjacencies attached to down interface

IP ARP Table for context default Total number of entries: 4 Address Age MAC Address Interface 50.1.201.2 00:02:10 547f.ee40.5a7c Vlan201 50.1.1.10 00:07:53 547f.ee62.f801 Ethernet1/34 50.1.2.10 00:08:31 547f.ee62.f801 Ethernet1/35 50.1.3.10 00:08:31 547f.ee62.f801 Ethernet1/35.1

<cisco.CLI object at 0xb7c1462c>

# <span id="page-1-1"></span>**show\_vsh\_routes()**

#### **Synopsis**

show\_vsh\_routes()

### **Syntax**

Routes.show\_vsh\_routes()

#### **Description**

Executes the show ip fib route and returns the output.

#### **Parameters**

None.

### **Returns**

Returns the software route entries.

### **Example**

```
routeObj = Routes()
data = routeObj.show_vsh_routes().get_output()
```
# **Sample Output**

IPv4 routes for table default/base

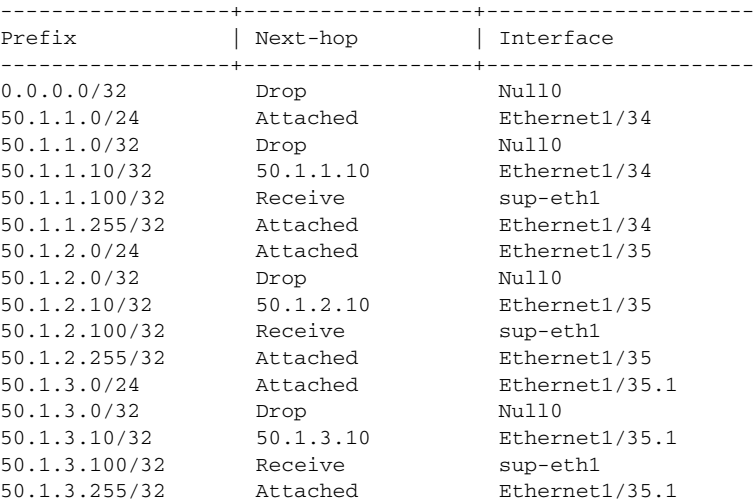

<cisco.CLI object at 0xb7b0a6ac>

# <span id="page-2-0"></span>**show\_hw\_routes()**

#### **Synopsis**

show\_hw\_routes()

#### **Syntax**

Routes.show\_hw\_routes()

# **Description**

Computes the hardware routes and returns the output.

## **Parameters**

None.

## **Returns**

Returns the hardware route entries.

#### **Example**

routeObj = Routes() data = routeObj.show\_hw\_routes()

### **Sample Output**

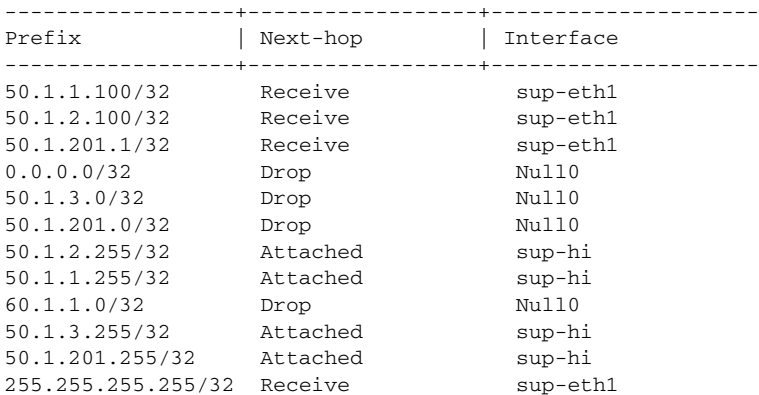

# <span id="page-3-0"></span>**verify\_routes()**

# **Synopsis**

verify\_routes()

#### **Syntax**

Routes.verify\_routes()

# **Description**

Verifies the software and hardware routes.

### **Parameters**

None.

# **Returns**

Returns the number of routes matched and unmatched between hardware and software.

#### **Example**

```
routeObj = Routes()
found,nfound = routeObj.verify_routes()
```
#### **Sample Output**

Routes verified and found: 26

```
Routes not found:
```
50.1.205.0/24 3 51.1.1.0/24 3 51.1.2.0/24 4 51.1.3.0/24 6 100.1.1.0/24 7 100.1.2.0/24 7 100.1.3.0/24 7 101.1.1.0/24 7 101.1.2.0/24 7 101.1.3.0/24 7 120.1.1.0/24 7

# <span id="page-4-0"></span>**verify\_arp\_table()**

#### **Synopsis**

```
verify_arp_table()
```
#### **Syntax**

Routes.verify\_arp\_table()

### **Description**

Verifies the software and hardware ARP table entries.

#### **Parameters**

None.

#### **Returns**

Returns the number of ARP table entries matched and unmatched between hardware and software.

#### **Example**

```
routeObj = Routes()
found,notfound = routeObj.verify_arp_table()
```
#### **Sample Output**

Flags: D - Static Adjacencies attached to down interface

IP ARP Table for context default Total number of entries: 4 Address Mage MAC Address Interface 50.1.201.2 00:02:31 547f.ee40.5a7c Vlan201 50.1.1.10 00:08:15 547f.ee62.f801 Ethernet1/34 50.1.2.10 00:08:53 547f.ee62.f801 Ethernet1/35 50.1.3.10 00:08:53 547f.ee62.f801 Ethernet1/35.1

```
mac address:54:7f:ee:40:5a:7c
Arp entry for 50.1.201.2 547f.ee40.5a7c Vlan201 found in HW
mac address:54:7f:ee:62:f8:01
Arp entry for 50.1.1.10 547f.ee62.f801 Ethernet1/34 found in HW
mac address:54:7f:ee:62:f8:01
Arp entry for 50.1.2.10 547f.ee62.f801 Ethernet1/35 found in HW
mac address:54:7f:ee:62:f8:01
Arp entry for 50.1.3.10 547f.ee62.f801 Ethernet1/35.1 found in HW
```
# <span id="page-5-0"></span>**CheckPortDiscards()**

### **Synopsis**

CheckPortDiscards(<port>)

#### **Syntax**

CheckPortDiscards('ethernet1/1')

#### **Description**

Check the input discards for given port. If discard is more than 0, query and print the discard reason from broadcom.

#### **Parameters**

port

#### **Returns**

None.

## **Example**

c = CheckPortDiscards('eth1/1')

#### **Sample Output**

```
Ethernet1/1 is up
   Hardware: 100/1000/10000 Ethernet, address: 547f.ee57.dd28 (bia 547f.ee57.dd28)
   MTU 1500 bytes, BW 10000000 Kbit, DLY 10 usec,
     reliability 255/255, txload 1/255, rxload 1/255
   Encapsulation ARPA
   Port mode is trunk
   full-duplex, 10 Gb/s, media type is 10G
   Beacon is turned off
   Input flow-control is off, output flow-control is off
   Rate mode is dedicated
   Switchport monitor is off
   EtherType is 0x8100
   Last link flapped 00:42:16
   Last clearing of "show interface" counters never
   30 seconds input rate 5016 bits/sec, 627 bytes/sec, 6 packets/sec
   30 seconds output rate 3232 bits/sec, 404 bytes/sec, 5 packets/sec
   Load-Interval #2: 5 minute (300 seconds)
     input rate 4.69 Kbps, 7 pps; output rate 2.82 Kbps, 4 pps
   RX
     297 unicast packets 20588 multicast packets 5 broadcast packets
     20890 input packets 1848701 bytes
     0 jumbo packets 0 storm suppression packets
     0 giants 0 input error 0 short frame 0 overrun 0 underrun
     0 watchdog 0 if down drop
     0 input with dribble 0 input discard(includes ACL drops)
     0 Rx pause
   TX
     262 unicast packets 16151 multicast packets 5 broadcast packets
     16418 output packets 1407200 bytes
     0 jumbo packets
     0 output errors 0 collision 0 deferred 0 late collision
     0 lost carrier 0 no carrier 0 babble 
     0 Tx pause
   2 interface resets
```
zero discards

# <span id="page-6-0"></span>**transfer()**

### **Synopsis**

transfer()

#### **Syntax**

```
transfer (<protocol>, <host>, <source>, <dest>, <vrf><br/>, <login_timeout>, <user>,
<password>)
```
#### **Description**

API to transfer file specified in  $\langle$ source> from  $\langle$ host> to the path mentioned in  $\langle$ dest> using  $\langle$ protocol>. **Protocol can be scp, tftp, ftp or sftp**.

#### **Parameters**

protocol, host, source, dest, vrf, login\_timeout, user, password.

### **Returns**

Returns True if transfer was successful.

### **Example**

Transfer using scp:

```
c = transfer("scp", "10.193.190.100", "/tftpboot/transfer_test_image", 
"transfer_test_image", user="scpUser", password="scpPasswd")
```
#### Transfer using sftp:

```
c = \text{transfer}("sttp", "10.193.190.100", "/tftpboot/transfer_test\_image","transfer_test_image", user="sftpUser", password="sftpPasswd")
```
#### Transfer using tftp:

```
c = transfer("tftp", "10.193.190.100", "/transfer_test_image", "transfer_test_image", 
user="", password="")
```
#### Transfer using ftp:

```
c = transfer("ftp", "10.193.190.51", "golden/home/su-ash/transfer_test_image", 
"transfer_test_image", user="ftpUser", password="ftpPasswd")
```
# <span id="page-6-1"></span>**CLI()**

# **Synopsis**

CLI() - Class Object

#### **Syntax**

CLI (<command>, <do\_print>)

Г

#### **Description**

Instantiates an object of the CLI class with the CLI command specified in <command>. <do\_print> when set to False does not print the output of the command and prints the output when set to True, which is the default.

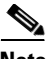

**Note** The CLI command name is case sensitive (uppercase).

### **Parameters**

command, do\_print

#### **Returns**

An object of CLI class.

#### **Example**

c = CLI ('show runn inter eth1/1')

#### **Sample Output**

```
!Command: show running-config interface Ethernet1/1
!Time: Mon Feb 27 14:33:24 2012
```
version 5.0(3)U3(1)

```
interface Ethernet1/1
   switchport mode trunk
   udld enable
   channel-group 12
```
<cisco.CLI object at 0xb7ae948c>

# <span id="page-7-0"></span>**get\_output()**

### **Synopsis**

get\_output()

# **Syntax**

CLI.get\_output()

## **Description**

Returns the output of the CLI command.

## **Parameters**

None.

## **Returns**

Output of the CLI command.

#### **Example**

```
c = CLI ('show runn inter eth1/1')
c.get_output()
```
#### **Sample Output**

```
['', '!Command: show running-config interface Ethernet1/1', '!Time: Mon Feb 27 14:36:10 
2012', '', 'version 5.0(3)U3(1)', '', 'interface Ethernet1/1', ' switchport mode trunk', 
' udld enable', ' channel-group 12', '', '']
```
# <span id="page-8-0"></span>**rerun()**

#### **Synopsis**

rerun()

**Syntax**  CLI.rerun()

# **Description**

Reruns the command.

#### **Parameters**

None.

#### **Returns**

None.

### **Example**

```
c = CLI ('show runn inter eth1/1')
c.rerun()
```
# **Sample Output**

```
!Command: show running-config interface Ethernet1/1
!Time: Mon Feb 27 14:37:05 2012
```

```
version 5.0(3)U3(1)
```

```
interface Ethernet1/1
  switchport mode trunk
  udld enable
  channel-group 12
```
# <span id="page-8-1"></span>**History()**

## **Synopsis**

History() - Class Object

#### **Syntax**

History()

#### **Description**

Instantiates an object of the History class.

**The Co** 

# *Send document comments to nexus5k-docfeedback@cisco.com.*

## **Parameters**

None.

# **Returns**

An object of History class.

# **Example**

 $a = History()$ 

# <span id="page-9-0"></span>**get\_history()**

# **Synopsis**

get\_history()

#### **Syntax**

History.get\_history()

## **Description**

Gets the history of CLI commands executed so far.

#### **Parameters**

None.

## **Returns**

Returns the history of commands executed.

#### **Example**

a = History() a.get\_history()

# <span id="page-9-1"></span>**clear\_history()**

**Synopsis**

clear\_history()

# **Syntax**  History.clear\_history()

### **Description**

Clears history.

# **Parameters**

None.

**Returns** 

None.

**Example**

```
a = History()
a.clear_history()
```
 $\blacksquare$ 

×